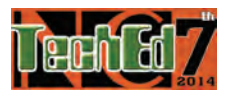

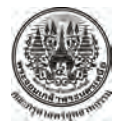

#### **การสร้างชุดประลองทใชี่ ้ในการเรียนแบบโครงงานเป็นฐาน เร องการควบคุมอุณหภูมิด้วย ื่**

# **ตัวควบคุมแบบพไอด ี ีผ่านโปรแกรม MATLAB**

# **The Construction of Demonstration Set using Project-based Learning Approch in Topic of Temperature Control with PID Controller via MATLAB**

*สันติหุตะมาน พรจิต ประทุมสุวรรณ และวัชรินทร์โพธิ์เงิน คณะครุศาสตร์อุตสาหกรรม มหาวิทยาลยเทคโนโลย ั ีพระจอมเกล้าพระนครเหนือ santih@kmutnb.ac.th*

# **บทคดยั ่อ**

งานวิจัยนี้มีวัตถุประสงค์เพื่อสร้างและหาคุณภาพชุดประลองการควบคุมอุณหภูมิร่วมกับการสอนโดยใช้โครงงานเป็นฐาน *ื่ สําหรับวิชาการควบคุมระบบ 1 เร องการควบคุมอุณหภูมิด้วยตัวควบคุมแบบพีไอดีผ่านโปรแกรม MATLAB ประชากรที่ใช้ใน ื่ การหาคุณภาพของชุดประลองแบ่งเป็นสองกลุ่มคือกลุ่มผู้เช ยวชาญ จํานวน 5 ท่าน และกลุ่มผู้เรียนจานวน ํ 17 คนท ี่เป็นนักศึกษา ี่ สาขาวิศวกรรมแมคคาทรอนิกส์ ภาควิชาครุศาสตร์เคร องกล คณะครุศาสตร์ อุตสาหกรรม มหาวิทยาลัยเทคโนโลยีพระจอมเกล้า ื่ พระนครเหนือใช้วิธีสอนแบบโครงงานเป็นฐาน ชุดประลองประกอบไปด้วยฮีตเตอร์ที่ประกอบอยู่ในกล่องเหล็ก สเเตนเลส ซึ่ง เป็นการจาลองของเตาอบ ํ ด้านในมีฮีตเตอร์ขนาด 1,500 วัตถ์ 220 โวลต์ เป็นตัวแทนของแหล่งกาเนํ ิดความร้อน การควบคุม อุณหภูมิใช้การควบคุมแรงดันไฟฟ้าจากโซลิดสเตตรีเลย์ใช้Pt100 เป็นตัวเซ็นเซอร์ อุณหภูมิจากฮีตเตอร์ป้อนกลับไปยงตั ัวควบคุม เพ อควบคุมอุณหภูมิให้ตอบสนองตามคาสํ ั่ง ด้วยตัวควบคุมพีไอดีจากโปรแกรมMATLABที่ต่อร่วมกับไมโครคอนโทรลเลอร์รุ่น ื่ STM32-F4-Discoveryการปรับแต่งพารามิเตอร์และการต่อเซ็นเซอร์จะดาเนํ ินการโดยผู้เรียน ซึ่งต้องทาการว ํ ัดผลตอบสนองเพื่อ นํามาออกแบบและสร้างตัวควบคุมแบบพีไอดีโดยใช้คําสั่ง sisotool ในโปรแกรมMATLAB ผลการทดลองพบว่า ชุดประลองที่ สร้างข นช่วยให้ผู้เรียนมีความสามารถในการวัดผลตอบสนอง ตลอดจนสามารถออกแบบ ตัวควบคุมพีไอดีโดยใช้โปรแกรม ึ้ MATLABเข้ามาต่อร่วมกับสัญญาณป้อนกลับได้อย่างเหมาะสมและแสดงผลการตอบสนองของระบบ ถูกต้องตามทฤษฎีโดยมีผล* ประเมินคุณภาพของชุดประลองจากผู้เชี่ยวชาญอยู่ในระดับดี ( $\overline{x}$  = 3.82) และผลประเมินความพึงพอใจจากผู้เรียนต่อชุดประลอง *ี่*  $\partial$ ย่ในระดับดี *(*  $\overline{x}$  = 4.28) เช่นกัน

**คําสําคัญ:**การเรียนโดยใชโครงงานเป ้ ็นฐาน การควบคุมอุณหภูมิโปรแกรมMATLAB

# **Abstract**

*The objective of research was to construct and validate efficiency of the experiment set via project-based learning, in the topic of temperature control using PID controller via MATLAB program for control system I course.Population were 5 experts and 17 students. The experiment set was constructed for aiding students of mechatronic engineering, department of teacher training in mechanical engineering, faculty of technical education, King Mongut's University of Technology that focuses on project-based learning approach. The experiment set consists of stainless steel cube and heater 1,500 W 220V installed within the cube. The cube was presented as oven chamber and the heater was presented as heat source. The heater was continues dimmed by solid state relay which Pt100 sensor feedback signal to controllervia microcontroller model STM32-F4-Discovery with MATLAB program. The student must design and tuning the system by sisotool command in MATLAB program.The results of developed the response corresponding with theory. The average opinion on the quality of the experiment set of five experts was in good level (* $\bar{x}$  *= 3.82) and the student's satisfaction was in good level (* $\bar{x} = 4.28$ *).* 

**Keyword** : Project-based Learning Approch, Temperature Control, MATLAB Program

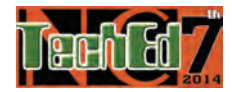

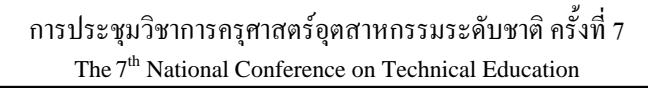

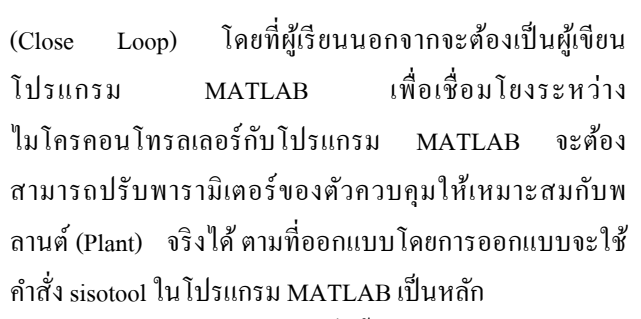

ประชากรที่ใช้ในงานวิจัยคร้ังน้ีคือผู้เช ยวชาญ จํานวน 5 ี่ ท่าน เพ ื่อประเมินสําหรับหาคุณภาพของชุดประลอง และ นักศึกษาสาขาวิศวกรรมแมคคาทรอนิกส์ท เรียนวิชา การ ควบคุมระบบ 1 ภาควิชาครุศาสตร์เคร องกลคณะครุศาสตร์ ื่ อุตสาหกรรม มหาวิทยาลัยเทคโนโลยีพระจอมเกล้า พระนครเหนือ ปีการศึกษา 2556 โดยเลือกกลุ่มตัวอย่างแบบ เจาะจง จํานวน 17 คน เพ ื่อประเมินความพึงพอใจต่อชุด ประลอง

### **2. โมเดลทางคณิตศาสตร์ของระบบอุณหภูมิ**

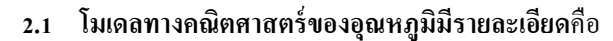

[7]  $\theta$ ,  $\epsilon$  $\infty$ 

**ภาพท 1** แบบจาลองของอ ํ ุณหภูมิในเตาอบ **ี่**

จากภาพที่ 1 เขียนเป็นสมการเชิงอนุพันธ์ใด้เป็น

$$
\dot{\theta} + \frac{1}{RC}\theta = \frac{1}{C}q_i(t) + \frac{1}{RC}\theta_a
$$
 (1)

โดยที่

- $\theta$  คืออุณหภูมิในเตาอบ
- $\theta$  คืออุณหภูมิภายนอก
- $q_i$  คืออัตราการไหลของความร้อน
- $R$  คือความต้าบทาบทางความร้อบ
- $C$  คือความจ<sub>ั</sub>ความร้อน

อุณหภูมิที่จุดทำงาน(อุณหภูมิคงที่) จะกลายเป็น

$$
\frac{1}{RC}\overline{\theta} = \frac{1}{C}\overline{q}_i + \frac{1}{RC}\theta_a
$$
 (2)

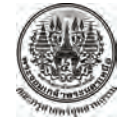

**1. บทนํา**

ึ การจัดการสอนที่ใช้โครงงานเป็นฐานในปัจจุบัน ได้มีการ ้ นำมาใช้ในงานวิศวกรรมมากขึ้นโดยเฉพาะด้านระบบสมองกล ฝังตัว (Embedded System) ซึ่งการสอนโดยใช้โครงงานเป็น ฐาน มีข้อเค่นในด้านช่วยให้ผู้เรียนเกิดทักษะในการแก้ปัญหา, ำกับะในการสืบค้นข้อมูล, การร่วมมือกันทำงาน ตลอดจน กระตุ้นให้ผู้เรียนอยากที่จะเรียนรู้ [1] ซึ่งสอดคล้องกับการ ึ่ เรียนรู้ในศตวรรษที่21 [2] ทั้งนี้การจัดหลักสูตรให้สอดกล้อง ้ กับการสอนที่ใช้โครงงานเป็นฐานจะต้องรวมหลักสตรให้วิชา ทฤษฎีและปฏิบัติเป็นหนึ่งเดียว[3] กล่าวคือในรายวิชาใดๆก็ ึ่ ตามจะตองม ้ ีทั้งทฤษฎีและปฎิบัติหลอมรวมอยู่ในวิชาน้ันๆ ้ ขณะเดียวกับ จะต้องจัดสรรให้เวลามากพอใบการทำโครงงาบ ้ด้วย การบำระบบสมองกลฝั่งตัวมาช่วยในการทำโครงงานนั้น ส่งเสริมให้ผู้เรียนประยุกต์ความรู้ด้านซอฟแวร์ ร่วมกับ ฮาร์ดแวร์เพ อควบคุมระบบเช่นการควบคุมมอเตอร์ซึ่งใช้ โปรแกรมแมทแลบร่วมกับทฤษฎีทำการออกแบบระบบ แล้ว เขียนโปรแกรมบนไมโครคอนโทรลเลอร์เพ อควบคุมมอเตอร์ [4] ทั้งนี้ผู้เรียนจะต้องร่วมมือการทำโครงงานให้แล้วเสร็จ โดย มีผู้สอนเป็นผู้ช่วยหรืออาจจะเรียนรู้ไปพร้อมๆกับผู้เรียนก็ได้ [5] ซึ่งบางครั้ง อาจอาศัยความร่วมมือกับภาคอตสาหกรรมเพื่อ ้ พัฒนาโครงงานให้สอดรับกับภาคอตสาหรรม [6] ส่งผลให้การ ิผลิตบัณฑิต ตรงตามความต้องการของอุตสาหรรม

้ จากข้อเค่นของการจัดการเรียนรู้โดยใช้โครงงานเป็นฐาน ดังที่กล่าวมาข้างต้น ผู้วิจัยจึงได้พัฒนาชุดประลองที่ใช้การเรียน แบบโครงงานเป็นฐาน เร องการควบคุมอุณหภูมิโดยใช้ตัว ควบคุมแบบพีไอดีโดยใช้ไมโครคอนโทรลเลอร์เบอร์ STM32-F4-Discovery ผ่านโปรแกรม MATLAB ผู้เรียนจะต้อง เขียนโปรแกรมเพื่อให้ไมโครคอนโทรลเลอร์จ่ายแรงดัน 0-10 โวลต์ไปยังชุดโซลิคเสตทรีเลย์เพื่อควบคุมแรงดันไฟฟ้าที่ป้อน ให้แก่ฮีตเตอร์ โดยมีตัวเซนเซอร์อุณหภูมิเป็น Pt100 ผ่านวงจร Instrument Amplifier เพื่อขยายแรงดันให้เหมาะสมแล้วจึง ื่ ำไปป้อบกลับผ่าบไบโครคอบโทรลเลอร์ แล้วส่งผ่าบไปยัง โปรแกรม MATLAB ประมวลผลต่อไป ผู้เรียนสามารถดู หลดอบสนองจากโปรแกรม MATLAB ได้ในลักษณะเวลาจริง (Real Time) ทั้งในลักษณะลปเปิด(Open Loop) และลปปิด

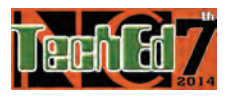

การประชุมวิชาการครุศาสตร์อุตสาหกรรมระดับชาติ ครั้งที่ 7 ์<br>๎ The 7<sup>th</sup> National Conference on Technical Education

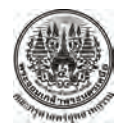

โดยที่

- $\bar{\theta}$  คืออณหภมิในเตาอบที่จุดทำงาน
- $\overline{q}_i$  คืออัตราการใหล<sub>่</sub>ของความร้อนที่คงที่ ณ จุดทำงาน ี่

ขณะท  $\hat{\theta}(t) = \theta(t) - \overline{\theta}$  une  $\hat{q}_i(t) = q_i(t) - \overline{q}_i$  (3) โดยที่

- $\hat{\theta}(t)$  คืออุณหภูมิในเตาอบที่เปลี่ยนแปลงไปจากจุดทำงาน
- $\hat{q}_{i}$  คืออัตราการไหลของความร้อนที่เปลี่ยนแปลงไปจากจุด ทํางาน

ดังน้ันแทนสมการ(3)ลงใน(1) การเปลี่ยนแปลงความร้อนใน เตาอบจะเปลี่ยนเป็น

$$
\dot{\hat{\theta}} + \frac{1}{RC}(\hat{\theta} + \overline{\theta}) = \frac{1}{C}[\hat{q}_i(t) + \overline{q}_i] + \frac{1}{RC}\theta_a \tag{4}
$$

จากสมการ(4) เมื่อเทียบกับจุดทำงาน โดยนำสมการ(2) ลบออก จากสมการ(4) จะได้

$$
\dot{\hat{\theta}} + \frac{1}{RC} \hat{\theta} = \frac{1}{C} \hat{q}_i(t) \tag{5}
$$

้ แปลงลาปลาซสมการ(ร) แล้วเขียนเป็นฟังก์ชันถ่ายโอนได้เป็น

$$
\frac{\hat{\Theta}(s)}{\hat{Q}_i(s)} = \frac{\frac{1}{C}}{s + \frac{1}{RC}}
$$
\n(6)

# **3 วิธีดําเนินการวิจัย**

ในการวิจัยเริ่มต้นจากการออกแบบสร้างชุดประลอง และ เลือกไมโครคอนโทรลเลอร์ให้เหมาะสมกับการเช ื่อมโยง  $($ Interface) กับโปรแกรม หาศักร์ MATLAB แล้วทำการทดสอบการ ควบคุมระบบ จนได้ผลถูกต้องตามทฤษฎีจากน้ันจึงให้ ผู้เชี่ยวชาญประเมินหาคุณภาพของชุดประลองแล้วจึงนำไปใช้ กบผั เรู้ ียน ที่เรียนในรายวิชาการควบคุมระบบ1โดยใช้รูปแบบ ึการเรียนโครงงานเป็นฐาน ซึ่งผู้เรียนจะต้องค้นคว้าหาข้อมูล และวัดผลตอบสนองเพื่อหาทางควบคุมอุณหภูมิของชุด ประลองให้ได้ตามกำสั่ง(Command) แล้วจึงนำผลตอบสนองที่ ไดไปหาฟ ้ ังก์ชันถ่ายโอน (Transfer Function) และป้อน ฟังก์ชันถ่ายโอนบนโปรแกรมแมทแลบ บนคำสั่ง sisotool ผู้เรียนจะสามารถเลือกออกแบบชนิดของตัวควบคุม ตลอดจน วิธีการออกแบบตัวควบคุม เช่น Ziegler-Nichols , CHR ฯลฯ เมื่อทราบค่าพารามิเตอร์จากโปรแกรมแมทแลบแล้ว จึงนำ

พารามิเตอร์ดังกล่าวป้อนใหแก้ ่โปรแกรม MATLAB Simulink ที่เชื่อมโยงกับ ไมโครคอนโทรลเลอร์ ก็สามารถควบคุมระบบ ่ ได้ หลังจากที่ทำโครงงานเสร็จ จึงให้ประเมินความพึงพอใจใน การใช้ชุดประลอง ซึ่งรายละเอียดของชุดประลองมีดังน้ี

# **3.1 ส่วนฮาร์ดแวร์**

ประกอบไปด้วยกล่องเหล็กสแตนเลสท ี่ภายในบรรจุฮีต เตอร์ขนาด 1,500 วัตถ์ 220 โวลต์ เป็นตัวแทนของแหล่งกำเนิด ความร้อน ตรงกลางของกล่องเจาะช่องเพ ื่อให้อากาศระบาย ความร้อนออกได้ด้านหน้าจะมีช่องสําหรับใส่ตัวเซ็นเซอร์ อุณหภูมิชนิด Pt100และหน้าปัทม์ชนิดเข็มแสดงอุณหภูมิใน ห้อง Chamber แสดงดังภาพที่ 2

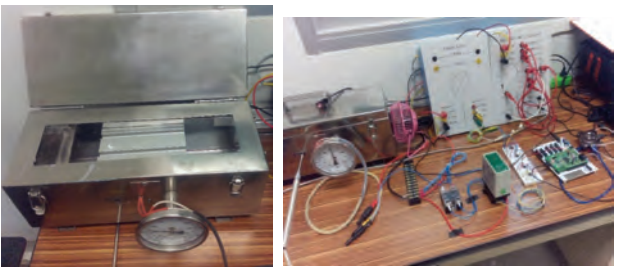

**ภาพที่ 2** ส่วนประกอบของพลานต ์ **ภาพที่ 3** ภาพรวมในส่วนของฮาร์ดแวร์

ิชุดแปรค่าอุณหภูมิ ใช้ โซลิดสเตตรีเลย์ ปรับค่าพลังงาน ความร้อนของฮีตเตอร์ จากการปรับระดับแรงดันไฟฟ้า 220 โวลต์ตามสัญญาณท ี่ได้รับจากตวควบค ั ุม (Controller) โดย สัญญาณท จะนํามาควบคุมน้ีเป็นระดับแรงดัน 0-10 โวลต์ (ไฟฟ้ากระแสตรง) จึงตองใช ้ ้โซลิตเสตตรีเลย์ที่อินพุตรับ สัญญาณอินพุต 0-10 โวลต์ (ไฟฟ้ากระแสตรง) ด้วยการรับ ี สัญญาณป้อนกลับ จะใช้เซ็นเซอร์ที่ทำขึ้นจาก Pt100 ติดตั้งใน ช่อง Chamber เพื่อตรวจรู้อุณหภูมิ ผู้เรียนจะต้องต่อสายจาก Pt100 มายังกล่อง Instrument Amplifier ที่ผู้วิจัยเตรียมไว้ให้ ทั้งนี้ผู้เรียนต้องออกแบบและสร้าง วงจรปรับระดับสัญญาณ (Signal Conditioning) เพื่อปรับระดับสัญญาณให้เหมาะสมกับ ไมโครคอนโทรลเลอร์ (3.3 โวลต) ์

**3.2 ส่วนซอฟแวร์จะใช้โปรแกรม MATLAB Simulink** เป็นส่วนที่เชื่อมโยงกับไมโครคอนโทรลเลอร์ รุ่น STM32-F4-Discovery การปรับพารามิเตอร์ของตัวควบคุมจะกระทำบนตัว โปรแกรม MATLAB จากนั้นโปรแกรมจะส่งข้อมูลไปยัง ไมโครคอนโทรลเลอร์โดยการโปรแกรมการติดต่อระหว่าง

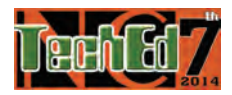

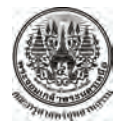

การประชุมวิชาการครุศาสตร์อุตสาหกรรมระดับชาติ ครั้งที่ 7 ั้ The  $7<sup>th</sup>$  National Conference on Technical Education

โปรแกรม MATLAB และไมโครคอนโทรลเลอร์นั้น จะต้อง ให้มีความสัมพันธ์กัน กล่าวคือฝั่งโปรแกรม MATLAB บน คอมพิวเตอร์พีซี(หรือโน๊ตบุ๊ค) หรือท เรียกว่า Host จะมีการ โปรแกรมแสดงดังภาพที่4 ขณะที่ฝั่งไมโครคอนโทรลเลอร์ หรือที่เรียกว่า Target จะมีการ โปรแกรมแสดงดังภาพที่รซึ่งการ ี่ เชื่อมโยงระหว่างคอมพิวเตอร์พีซีกับไมโคร คอนโทรลเลอร์ จะต้องปรับตั้งค่าให้มีความสัมพันธ์กัน เมื่อปรับค่าให้ทั้ง Host และ Target ติดต่อกันได้แล้วไมโครคอนโทรลเลอร์ก็จะส่ง สัญญาณแรงดันไฟตรง 0-3.3 โวลต์ไปยังชุดปรับระดับ สัญญาณเพื่อปรับระดับแรงดัน ไฟตรงให้เหมาะสมกับโซลิต ีเสตทรีเลย์(0-10 โวลต์) และโซลิตเสตทรีเลย์ก็จะปรับขนาด ี ของแรงดันไฟสลับ 0-220 โวลต์ตามสัญญาณอินพุตแล้วส่งไป ยังฮีตเตอร์ ให้มีอุณหภูมิมากน้อยตามขนาดของสัญญาณอินพุต จากโซลิตเสตทรีเลย์ต่อไป

ขณะเดียวกัน อุณหภูมิภายในห้อง Chember ก็จะถูกส่งผ่าน เซ็นเซอร์ (Pt100) กลับเข้ามายังไมโครคอนโทรลเลอร์เพื่อส่ง ื่ เข้าไปยังโปรแกรม MATLAB อีกทอดหนึ่งเป็นลักษณะของ ึ่ ลูปปิดและการควบคุมจะเป็นเวลาจริง(Real Time)

### **3.5 การหาคุณภาพของชุดประลอง**

ดําเนินการโดยเชิญผู้เช ยวชาญที่มีประสบการณ์สอนใน ี่ รายวิชาการควบคุมระบบหรือวิชาที่เกี่ยวข้อง จำนวน 5 ท่าน กรอกแบบประเมินคุณภาพของชุดประลอง

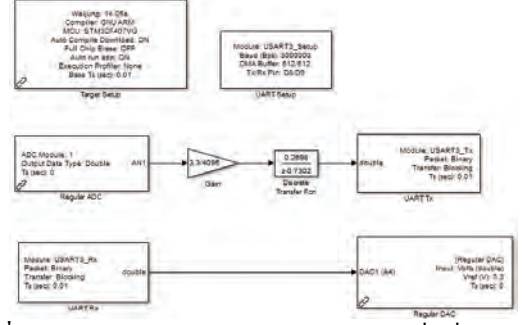

**ภาพที่**4 แผนภาพบล็อกในส่วนของการโปรแกรมเพื่อเชื่อมโยงบน **ี่** คอมพิวเตอร์พีซี

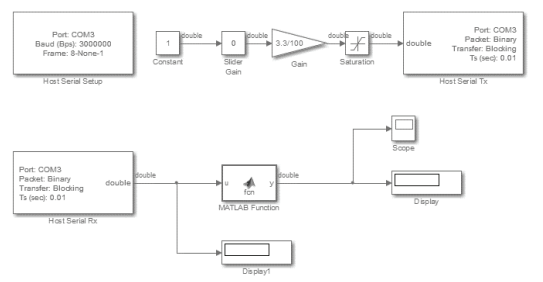

**ภาพที่ร** แผนภาพบล็อกของการโปรแกรมเพื่อเชื่อมโยง บน **ี่** ไมโครคอนโทรลเลอร์

**3.6 การหาความพึงพอใจของผู้เรียนที่มีต่อชุดประลอง** ดําเนินการโดยใช้ผู้เรียนท ี่เป็นผู้ทําโครงงานในรายวิชาท ี่ เกี่ยวข้องกับระบบควบคุม1 (Control System I) และผ่านการ ี่ เรียนการสอนโดยใช้โครงงานเป็นฐานมาแล้วจำนวน 17 คน กรอกแบบสอบถามความพึงพอใจ ที่มีหัวข้อเกี่ยวกับค้านการ ใช้งานอาทิเช่น ชุดประลองสอดคล้องกับวัตถุประสงค์การทำ โครงงาน, ชุดประลองช่วยให้ผู้เรียนได้เรียนรู้และมีทักษะ ึการแก้ปัญหาจากสภาพจริง และ ชุดประลองเป็นการบรณาการ รายวิชามากกว่า 2 วิชาเข้าด้วยกับ เป็นต้น

# **4. สรุปผลอภิปรายผลและข้อเสนอแนะ**

# **4.1 ผลตอบสนองจากการควบคุมอุณหภูมิจากชุด ประลองทสร ี่ ้างขึ้น**

มีผลตอบสนองที่เป็นทั้ง ลูปเปิดและลูปปิด ควบคุมโดยใช้ โปรแกรมแมทแลบร่วมกับไมโครคอนโทรลเลอร์ STM32-F-Discoveryซึ่งสามารถพล๊อตผลตอบสนองต่อสัญญาณขั้น (Step Response) จากโปรแกรม MATLAB ได้และจากผลตอบสนอง ที่เกิดข้ึน พบว่าใกล้เคียงกับทฤษฎีของการควบคุมอุณหภูมิ แสคงคังภาพที่ 6

ขณะที่การออกแบบตัวควบคุม จะใช้คำสั่ง sisotool ใน โปรแกรมแมทแลบแต่ผู้เรียนจะต้องทราบพฤติกรรมของระบบ ้เสียก่อนแล้วจึงนำพถติกรรมนั้นไปแปลงให้เป็นฟังก์ชันถ่าย โอน(Transfer Function) ของระบบแล้วอิมพอร์ต (Import) เข้า สู่โหมดการออกแบบจากคาสํ ั่ ง sisotool ผู้เรียนก็จะสามารถ ออกแบบตัวควบคุม ได้ ดังภาพที่ 7 และทำให้ทราบ ค่าพารามิเตอร์ของตัวควบคุมเพื่อนำมาปรับตัวควบคุม (Controller) ได้อย่างเหมาะสมต่อไป

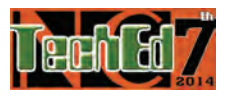

การประชุมวิชาการครุศาสตร์อุตสาหกรรมระดับชาติ ครั้งที่ 7 ์<br>๎ The 7<sup>th</sup> National Conference on Technical Education

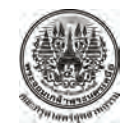

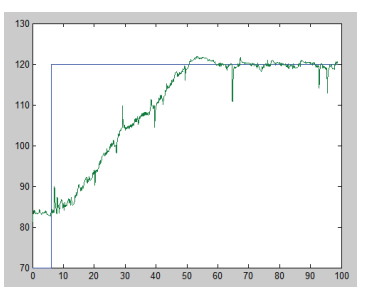

**ภาพท 6**ผลตอบสนองของระบบการควบคุมอุณหภูมิที่เช ื่อมโยงจาก **ี่** ไมโครคอนโทรลเลอร์ผานโปรแกรมแมทแลบ ่

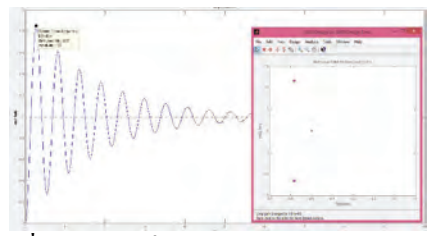

**ภาพท 7**การใช้คําสงั่ sisotool ในโปรแกรมแมทแลบ

สําหรับการใช้ชุดประลองควบคู่กับการเรียนโดยใช้ โครงงานเป็นฐาน ผู้เรียนจะต้องมีพื้นความรู้ด้านวงจร อิเล็กทรอนิกส์ และ การเขียนโปรแกรมไมโครคอนโทรลเลอร์ STM32 มาแล้ว นั่นคือในการออกแบบหลักสูตรจะต้อง คํานึงถึงรายวิชาก่อนหน้า จะต้องผ่านรายวิชาท เก ยวกับ อิเล็กทรอบิกส์และไมโครคอบโทรลเลอร์มาแล้ว จึงจะช่วยให้ ผู้เรียนบูรณาการความรู้ที่เคยเรียนเป็นพื้นฐานเดิม ประยุกต์ใช้ แก้ปัญหาในรายวิชาการควบคุมระบบ1 ได้อย่างมีประสิทธิภาพ

# **4.2 ผลการประเมนของช ิ ุดประลอง**

การประเมินของชุดประลอง จะแบ่งออกเป็นสองส่วนคือ ส่วนที่ให้ผู้เชี่ยวชาญประเมินเพื่อหาคุณภาพ และ ส่วนที่ให้ ผู้เรียนประเมินความพึงพอใจ มีรายละเอียดดังนี้

4.2.1 ผลประเมินคุณภาพของชุดประลองจาก ผู้เชี่ยวชาญ

โดยให้ผู้เช ี่ยวชาญกรอกแบบประเมินคุณภาพของชุด ประลองของผู้เชี่ยวชาญจำนวน 5 ท่าน มีผลประเมินเฉลี่ยอยู่ใน ี่ ระดับดี (เกณฑ์ 3.51 ถึง 4.50) ที่ระดับ  $\overline{x} =$  3.82 ดังตารางที่1<br>4.2.2 ผลประเมินความพึงพอใจของผู้เรียน

จากการตอบแบบสอบถามความพึงพอใจของผู้เรียนของ กลุ่มตัวอย่าง จำนวน 17 คนมีผลประเมินอยู่ในระดับดี (เกณฑ์  $3.51$  ถึง  $4.50$ )ที่ระดับ  $\overline{x} = 4.28$  ดังตารางที่ $2$ 

**ตารางที่**1 ผลการประเมินคุณภาพจากผู้เชี่ยวชาญ

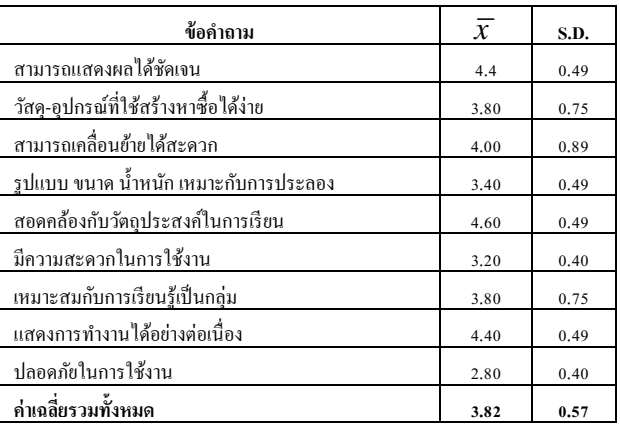

**ตารางที่2** ผลการประเมินความพึงพอใจจากผู้เรียน

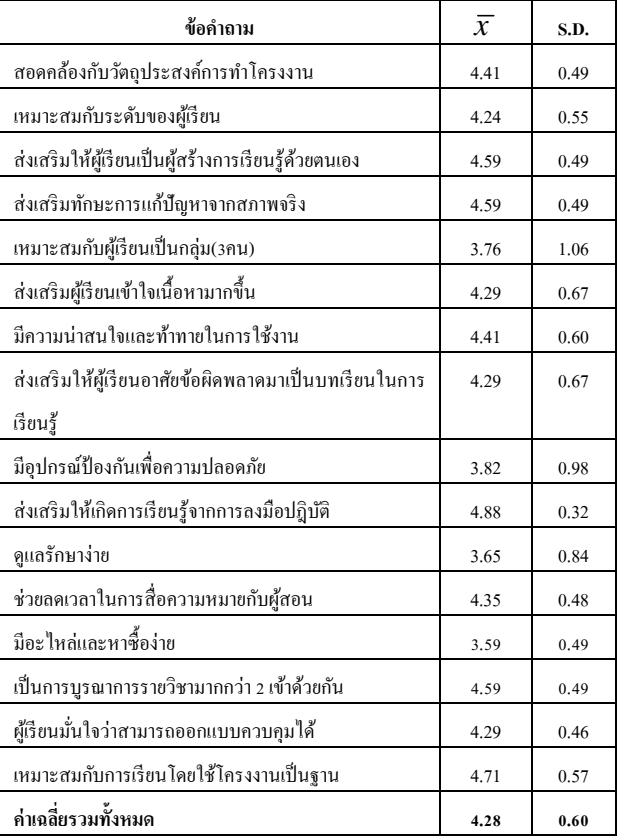

# **4.3 อภิปรายผล**

การพัฒนาชุดประลองการควบคุมอุณหภูมิเพื่อใช้ในการ เรียนแบบโครงงานเป็นฐาน จากการทดสอบและปรับแต่ง พารามิเตอร์ของตัวควบคุมและการปรับแต่งสัญญาณ (Signal Conditioning) พบว่าสามารถควบคุมระบบได้ถูกต้อง ตรงตาม ทฤษฎีซึ่งการใช้ชุดประลองควบคู่กบรั ูปแบบการเรียนโดยใช้ โครงงานเป็นฐาน ช่วยเพิ่มทักษะในด้านต่างๆให้แก่ผู้เรียนอาทิ เช่น ทักษะปฎิบัติทักษะการค้นหาข้อมูล ทักษะการเรียนรู้

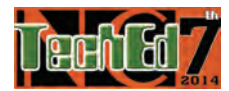

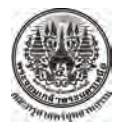

การประชุมวิชาการครุศาสตร์อุตสาหกรรมระดับชาติ ครั้งที่ 7 ั้ The 7<sup>th</sup> National Conference on Technical Education

้ ร่วมกัน ทักษะการแก้ปัญหา เป็นต้น ซึ่งมีความจำเป็นในการ ้ทำงานหลังจากผู้เรียนจบการศึกษาไปแล้ว นอกจากนี้ยังช่วย พัฒนาการคิดอย่างมีวิจารณญาณ (Creative Thinking) ซึ่งเป็น การคิดขั้นสูง ให้แก่ผู้เรียนอีกด้วย

จากผลการประเมินคุณภาพของชุดประลอง พบว่า ผู้เช ยวชาญเห็นด้วยในระดับมาก เฉล ยอยู่ที่ระดับ 3.82จาก ี่ มาตราจัดลำดับ (Rating  $\quad$  Scale)  $\quad$  5 ลำดับของ Likert ที่จะ นําไปใช้ประกอบการสอน แสดงให้เห็นว่าชุดประลองที่ ้ผู้วิจัยพัฒนาขึ้นมีความเหมาะสมในระดับหนึ่ง ที่พอจะนำไปใช้ ประกอบการสอนได้และจากผลการประเมินความพึงพอใจโดย ให้ผู้เรียนที่ใช้รูปแบบการสอนโครงงานเป็นฐานใด้ทดลองใช้ และประเมินความพึงพอใจที่มีต่อชุดประลองผลการประเมิน โดยผู้เรียนพบว่า มีค่าเฉล ยความพึงพอใจต่อชุดประลองใน  $\mathcal{L}^{\text{max}}_{\text{max}}$ ระดับมาก เฉลี่ยอยู่ที่ระดับ 4.28 จากมาตราจัดลำดับ (Rating ี่ Scale) 5 ลำดับของ Likert ซึ่งหากพิจารณาในรายข้อที่ผู้เรียน ทดลองใช้ชุดประลองประเมิน ความพึงพอใจอยู่ในระดับ มาก ที่สุด (มากกว่า 4.50 ขึ้นไป) พบว่ามี 5 หัวข้อจาก 16 หัวข้อ ไดแก้ ่ ชุดประลองช่วยส่งเสริมให้ผู้เรียนเรียนรู้จากการลงมือ ปฏิบัติและทดลอง, ชุดประลองเหมาะสมกับการเรียนโดยใช้ โครงงานเป็นฐาน, ชุดประลองเป็นการบูรณาการรายวิชา ้มากกว่า 2 วิชาเข้าด้วยกัน, ชุดประลองส่งเสริมให้ผู้เรียนเป็น ผู้สร้างความรู้ด้วยตนเองและชุดประลองช่วยให้ผู้เรียนได้ เรียนร้และมีทักษะจากการแก้ปั้ญหาจริง ตามลำดับ ขณะที่มีผล การประเมินมีค่าต่ำสุดอยู่ในระดับพึงพอใจมาก (เกณฑ์ค่าเฉลี่ย ระหว่าง 3.51 – 4.50) คือหัวข้ออุปกรณ์ของชุดประลองมี อะ ไหล่หาซื้อยาก มีค่าเฉลี่ยอยู่ที่ 3.59 ซึ่งอาจเป็นเพราะผู้เรียน ี่ ไม่คุ้นเคยกับอุปกรณ์ที่ใช้ในงานอุตสาหกรรมมากนักจึงอาจจะ ้ยังไม่ทราบร้านค้าที่จำหน่ายอปกรณ์ดังกล่าว

# **4.4 ข้อเสนอแนะ**

การวิจัยเพื่อพัฒนาชุดประลอง การควบคุมอุณหภูมิเพื่อใช้ ื่ ในการเรียนแบบโครงงานเป็นฐานน้ีเป็นการพัฒนาชุด ประลองเพื่อให้ผ้เรียนสามารถใช้โปรแกรม MATLAB ต่อเข้า กับพลานต์โดยมีการเชื่อมโยงระหว่าง "ใมโครคอนโทรลเลอร์ กับคอมพิวเตอร์พีซีหรือโน๊ตบุ๊คใด้ ซึ่งในอดีตการเชื่อมโยง ด้วยโปรแกรม MATLAB กับพลานต์ ผู้ใช้ เสียค่าใช่จ่ายในการ

ซื้ออุปกรณ์ในการเชื่อมโยงในราคาสงมาก ทำให้จำกัดโอกาส ทางการศึกษาแก่สถานศึกษาที่มีงบประมาณจากํ ดั แต่งานวิจัย ชิ้นน้ีช่วยลดอุปสรรคดังกล่าวลงได้เน ื่องจากไมโคร ึ คอนโทรลเลอร์มีราคาในหลักพันบาท ทั้งนี้ผู้วิจัยมุ่งหวังว่าจะ เป็นประโยชน์ต่อสถาบันการศึกษาที่เปิดสอนในระดับปริญญา ตรีโดยเฉพาะสายเทคโนโลยีปฎิบัติการ หรือวิศวกรรมปฎิบัติ ึการ เพราะไม่ต้องใช้การคำนวณมากนัก แต่สามารถออกแบบ วงจรตัวควบคมและปรับแต่งจากพลานต์ที่สอดคล้องกับงาน ือตสาหกรรมได้จริง ซึ่งในอนาคตหากเปลี่ยนจากโปรแกรม MATLAB เป็นโปรแกรมอื่น เช่น SciLab เป็นต้น ก็จะช่วยให้ ลดต้นทุนในการจัดทําชุดประลองได้อีกเพราะไม่ต้องเสี ย ค่าลิขสิทธ์ิซอฟแวร์

# **5. กิตติกรรมประกาศ**

งานวิจัยน้ีได้รับทุนอุดหนุนการวิจัย จากคณะครุศาสตร์ อุตสาหกรรม มจพ. ประจำปี 2557 คณะผู้วิจัยขอขอบพระคุณ เป็นอย่าง<u>สู</u>ง

### **6. เอกสารอ้างอิง**

- [1] Gao-Wei Chang et al. "A Progressive Design Approch to Enhance Project-Based Learning in Applied Electronics Through an Optoelectronic Sensing Project" IEEE Transactions on Education,Vol.51,No.2,May2008.
- [2] Nasser Hosseinzadeh et al. "A Curriculum for Electrical Power Engineering based on Project Based Learning Philosophy" IEEE International Conference on Industrial Technology, 2009. ICIT 2009, 10-13 Feb 2009.
- [3] Stephanie Bell. "Project-Based Learning for the 21<sup>st</sup> Century: Skills for the Future" The Clearing House: A Journal of Educational Strategies,Vol.83, Issue2, 2010.
- [4] Gourab Sen Gupta et al. "A Project-Based Approch to Teach Mixed-Signal Embedded Microcontroller for DC Motor Control" Proceedings of the Third IEEE International Workshop on Electronic Design, DELTA'06, 2005.
- [5] Gregorio Romero et al. "A new approch for integrating teams in multidisciplinary project based learning" Procedia Social and Behavioral Sciences 2, Elsevier Ltd.,2010.
- [6] Chyi-Shyong Lee et al. "A Project-based Laboratory for Learning Embedded System Designs with Support from the Industry"38<sup>th</sup> ASEE/IEEE Frontiers in Education Conference, 22-25 October, Saratoga Springs, NY, 2008.
- [7] Charles M. Close et al. "Modelling and Analysis of Dymic System" 3rdEdition,John Wiley&Sons, Inc. 2002.